Муниципальное бюджетное общеобразовательное учреждение «Средняя общеобразовательная школа№1»

Рабочая программа для 5-9 классов рассмотрена на заседании МО, протокол № 1 от 31.08.2023, утверждена приказом директора МБОУ «СОШ №1» № 246-о от 01.09.2023г.

#### ДОКУМЕНТ ПОДПИСАН ЭЛЕКТРОННОЙ ПОДПИСЬЮ

Сертификат:

0093343E6A8820D48BD456430F187A96ED Владелец: Антипин Михаил Иванович Действителен: с 24.12.2022 до 18.03.2024

Рабочая программа по предмету «Информатика» для 5 класса (уровень: общеобразовательный)

2022/2023 учебный год

Рабочая программа учебного предмета «Информатика» рассмотрена на заседании ШМО (протокол №1 от ), утверждена приказом директора МБОУ «СОШ № 1» и составлена на основе требований к планируемым результатам освоения ООП  $M$ <sub>BO</sub> $V$  COIII  $N$ <sup>0</sup><sub>1</sub>.

Изучение курса информатики направлено на достижение следующих целей: развитие общеучебных умений и навыков на основе средств и методов информатики и ИКТ, в том числе овладение умениями работать с различными видами информации, самостоятельно планировать и осуществлять индивидуальную и коллективную информационную деятельность, представлять и оценивать ее результаты; целенаправленное формирование таких общеучебных понятий, как «объект», «система», «модель», «алгоритм» и др.; воспитание ответственного и избирательного отношения к информации; развитие познавательных, интеллектуальных и творческих способностей учащихся.

#### Задачи курса:

- показать учащимся роль информации и информационных процессов в их жизни и в окружающем мире;
- показать роль средств информационных и коммуникационных технологий в информационной деятельности человека:

• включить в учебный процесс содержание, направленное на формирование у учащихся основных общеучебных умений информационнологического характера: анализ объектов и ситуаций; синтез как составление целого из частей и самостоятельное достраивание недостающих компонентов; выбор оснований и критериев для сравнения, классификации объектов; обобщение и сравнение данных; подведение под понятие, выведение следствий; установление причинно-следственных связей; построение логических цепочек рассуждений;

• создать условия для овладения основными универсальными умениями информационного характера: постановка и формулирование проблемы; поиск и выделение необходимой информации, применение методов информационного поиска; структурирование и визуализация информации; выбор наиболее эффективных способов решения задач в зависимости от конкретных условий; самостоятельное создание алгоритмов деятельности при решении проблем творческого и поискового характера;

• организовать работу в виртуальных лабораториях, направленную на овладение первичными навыками исследовательской деятельности, получение опыта принятия решений и управления объектами с помощью составленных для них алгоритмов;

• организовать компьютерный практикум, ориентированный на формирование широкого спектра умений использования средств ИКТ для сбора, хранения, преобразования и передачи различных видов информации; овладение способами и методами освоения новых инструментальных средств; формирование умений и навыков самостоятельной работы; стремление использовать полученные знания в процессе обучения другим предметам и в жизни;

• создать условия для овладения основами продуктивного взаимодействия и сотрудничества со сверстниками и взрослыми: умениями правильно, четко и однозначно формулировать мысль в понятной для собеседника форме, выступать перед аудиторией, представляя ей результаты своей работы при помощи средств ИКТ.

# Планируемые результаты изучения предмета «Информатика»

# Таблица 1

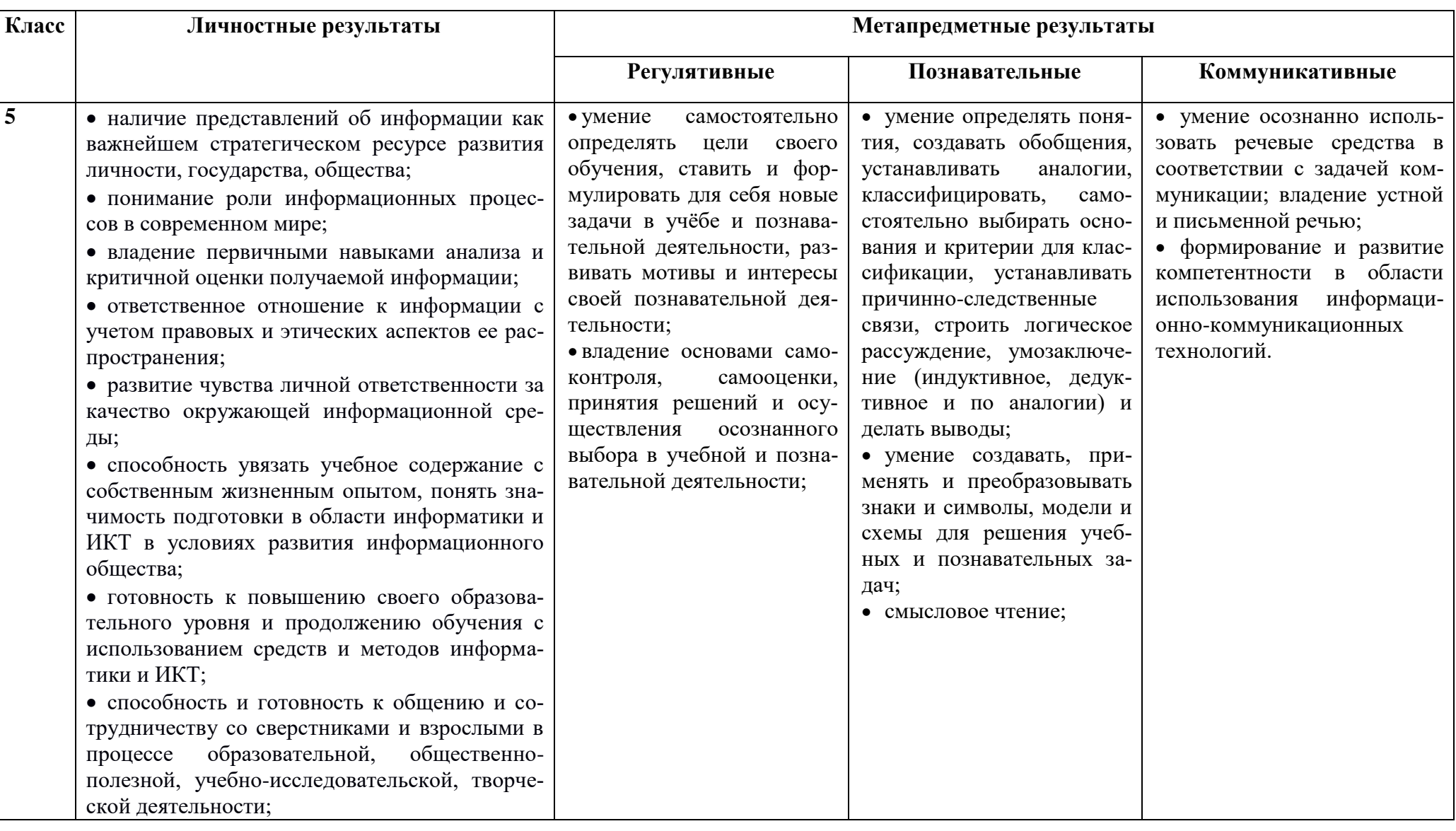

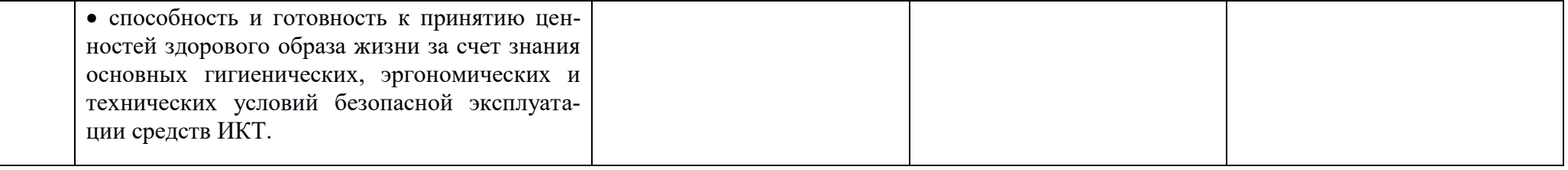

# Предметные результаты<br>5 класс

# Таблица 2

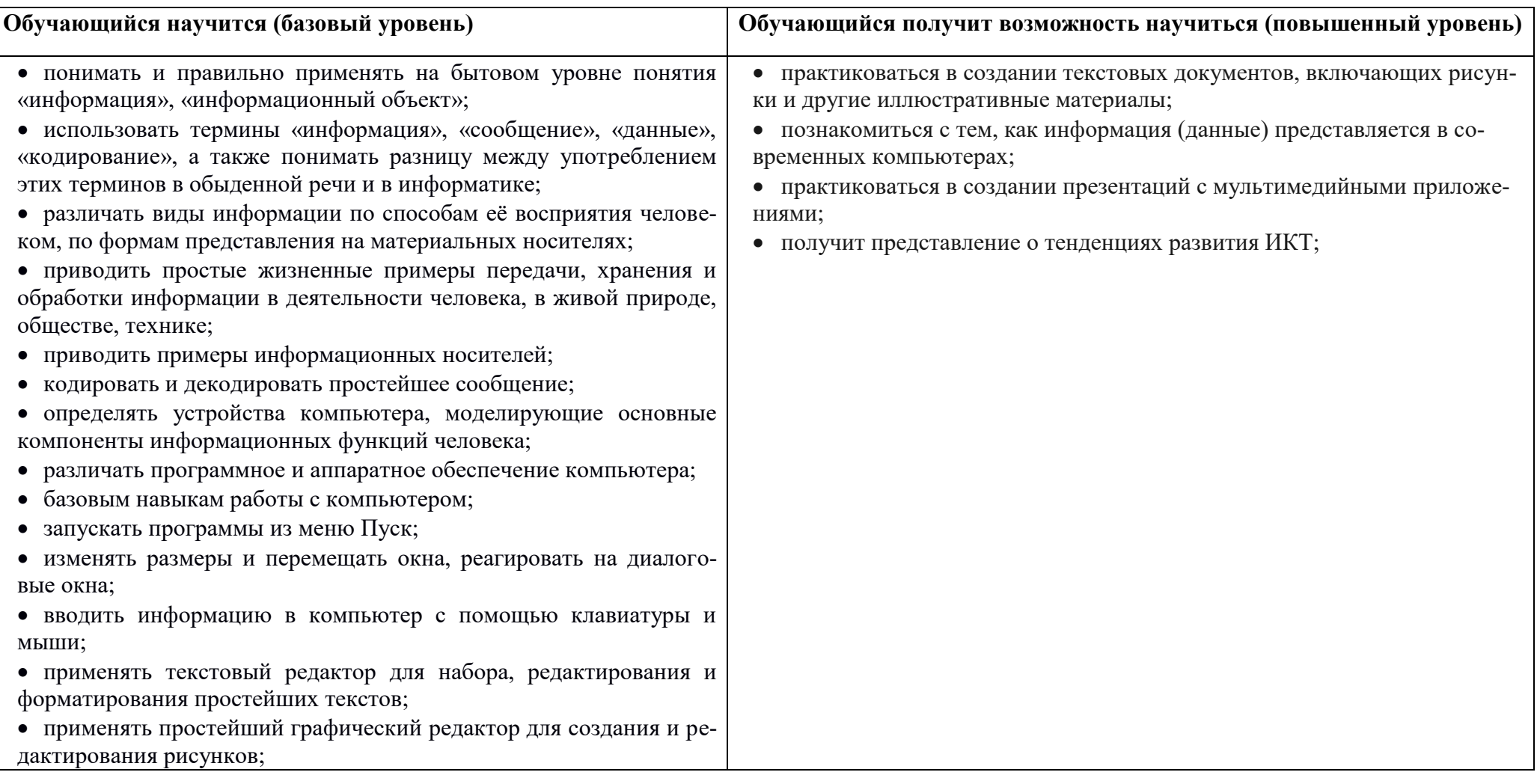

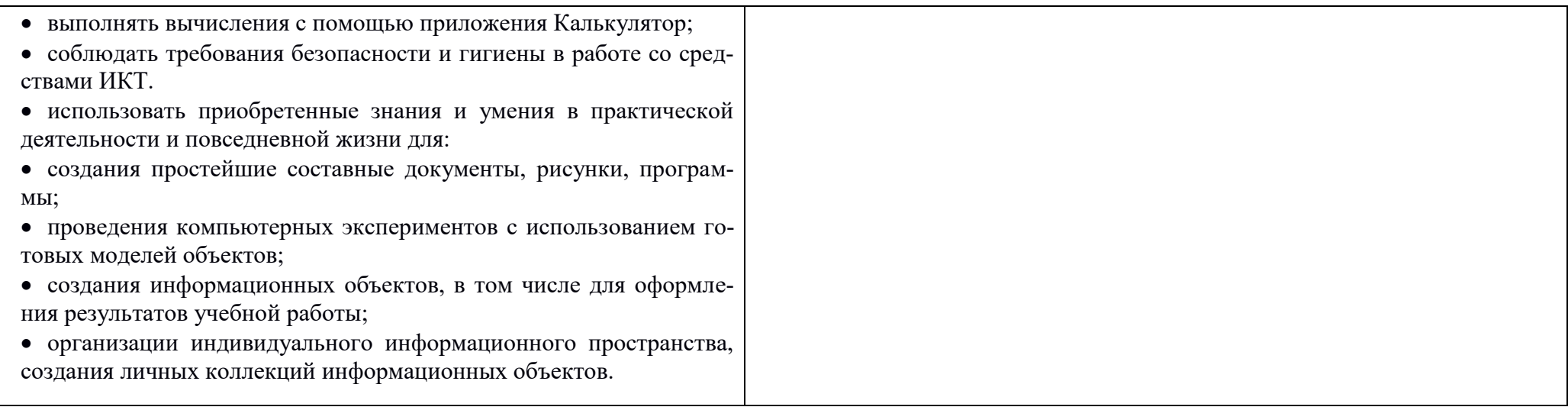

# **Содержание учебного предмета**

### **5 класс**

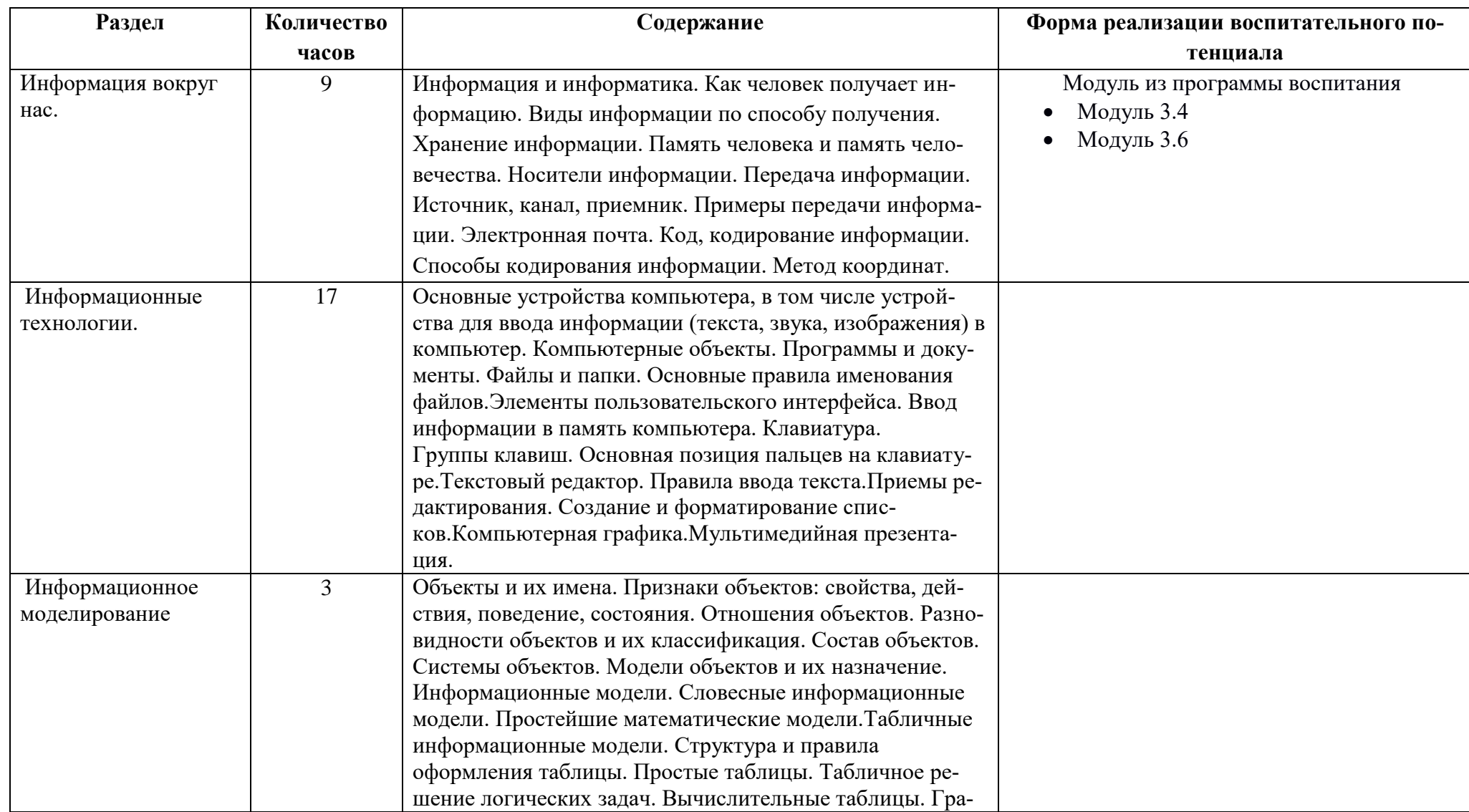

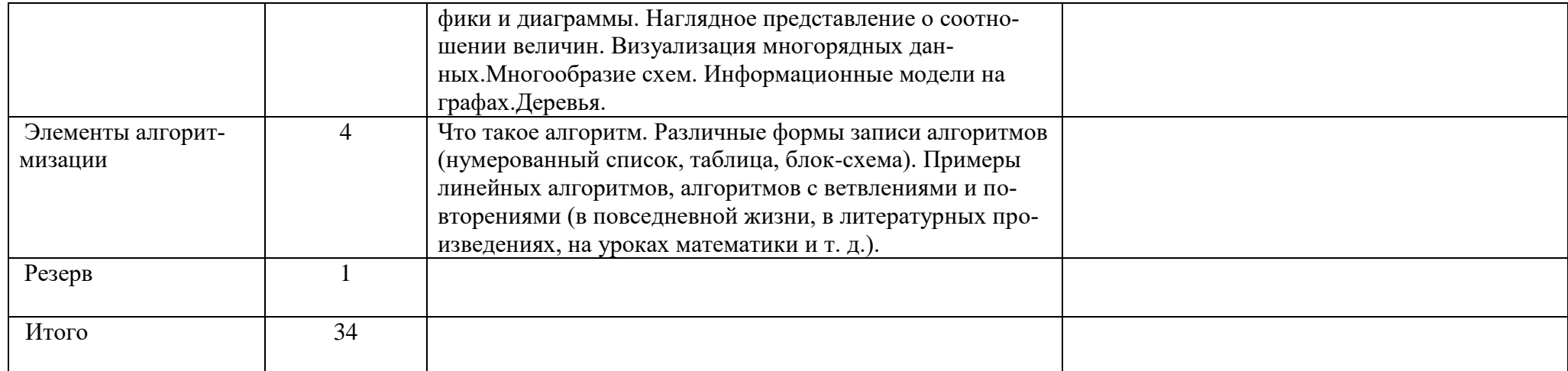

# **Тематическое планирование**

**5 класс**

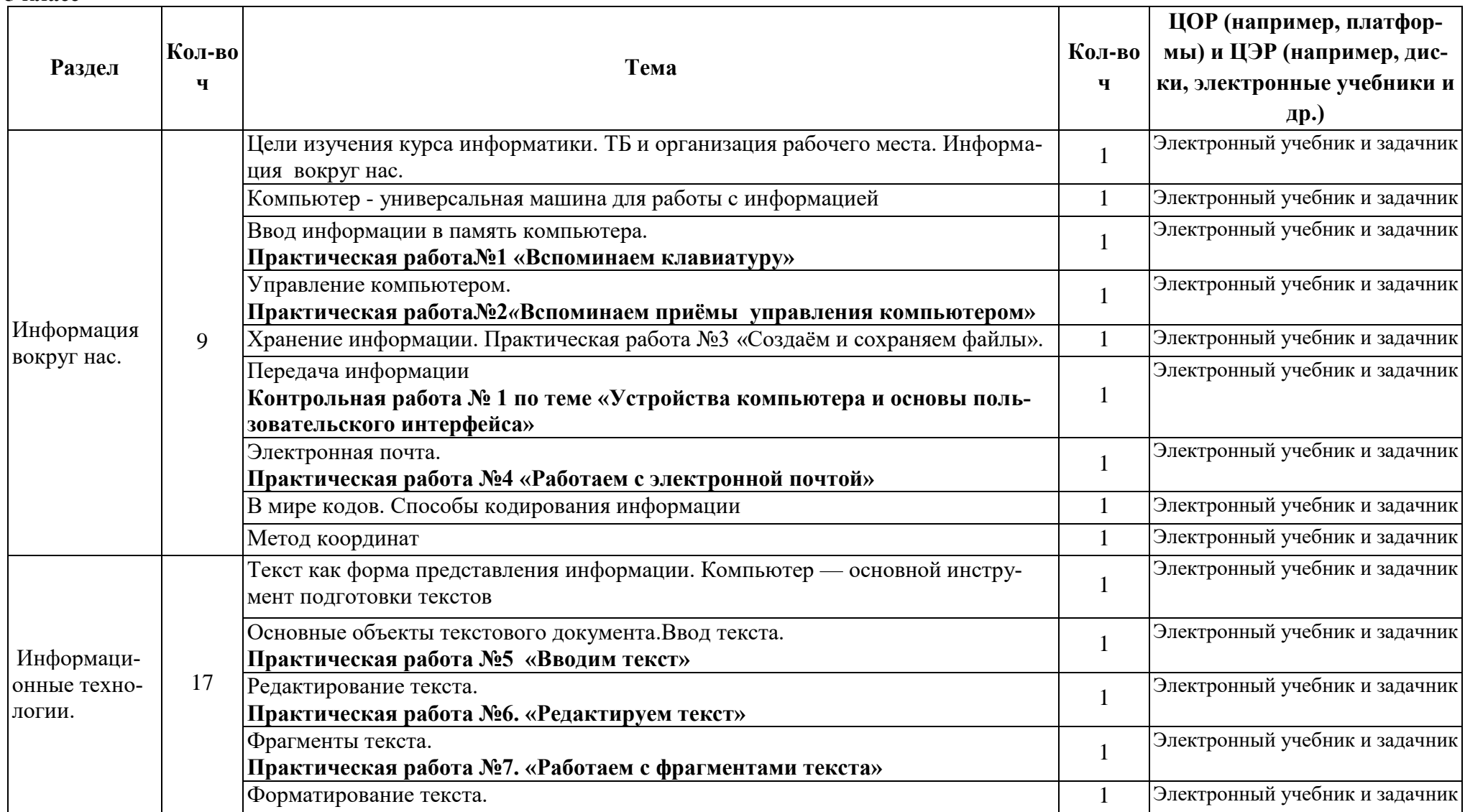

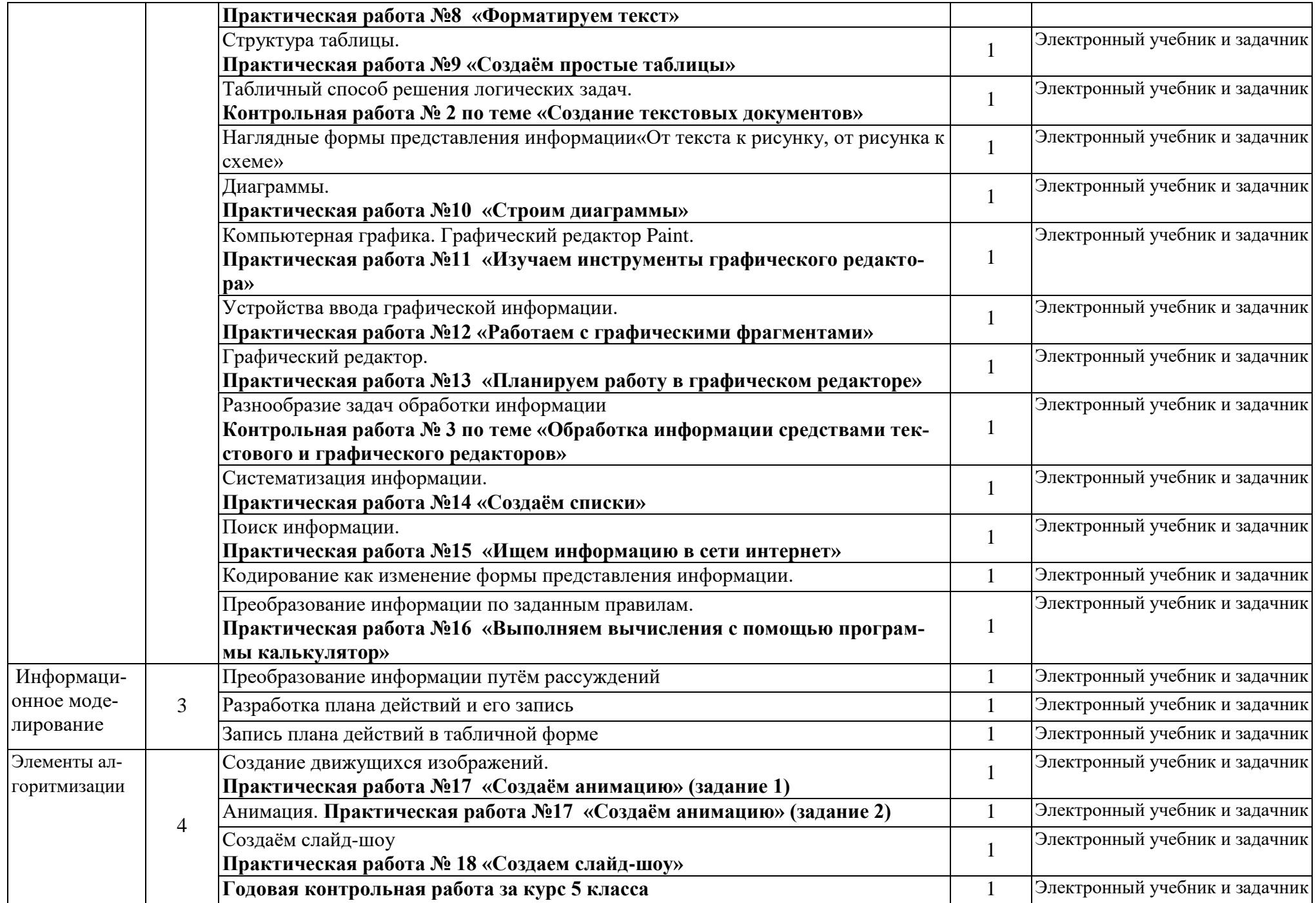

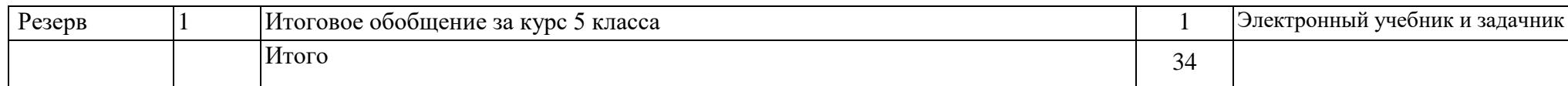

**Контрольно-измерительные материалы**

# **Контрольная работа по теме: «Устройство компьютера. Действия с информацией» 1 вариант**

### **В задания группы «А» необходимо выбрать 1 вариант ответа из представленных.**

# **А1. Компьютер — это:**

а) устройство для работы с текстами;

б) электронное вычислительное устройство для обработки чисел;

в) устройство для хранения информации любого вида;

г) многофункциональное электронное устройство для работы с информацией;

д) устройство для обработки аналоговых сигналов.

# **А2. Визуальной называют информацию, которая воспринимается человекомпосредством:**

- а) органов зрения;
- б) органами осязания (кожей);
- в) органом обоняния;
- г) органами слуха;
- д) органами восприятия вкуса.

# **А3. Примером текстовой информации может служить:**

а) таблица умножения на обложке школьной тетради;

- б) иллюстрация в книге;
- в) правило в учебнике родного языка;
- г) фотография;
- д) музыкальное произведение.

# **А4. Что из ниже перечисленного можно отнести к средствам хранения звуковой (аудио) информации:**

- а) учебник по истории;
- б) вывеска с названием магазина;
- в) журнал;
- г) кассета с классической музыкой;

### д) газета.

### **А5. В учебнике по математике одновременно хранится информация:**

а) исключительно числовая информацию.

- б) графическая, звуковая и числовая;
- в) графическая, текстовая и звуковая;
- г) только текстовая информацию;
- д) текстовая, графическая, числовая.

# **А6. Какой предмет не может рассматриваться как носитель текстовой информации:**

- а) учебник по истории;
- б) вывеска с названием магазина;
- в) журнал;
- г) кассета с классической музыкой;
- д) газета.

# **А7.Перевод текста с русского языка на французский можно назвать:**

а) информационным процессом передачи информации;

- б) информационным процессом поиска информации;
- в) информационным процессом обработки информации;
- г) информационным процессом хранения информации;
- д) не является ни одним из выше перечисленных процессов.

# **А8. Какой из перечисленных процессов не является действием с информацией?**

- а) Хранение.
- б) Получение.
- в) Передача.
- г) Перенос.
- д) Обработка.

**В задании группы «Б» необходимо представить полное решение задачи.**

**Б1.На координатной плоскости отметьте и пронумеруйте точки, координаты которых приведены ниже. Соедините точки в заданной последовательности. Помните, первое число — по оси** *ОХ,* **второе — по оси** *OY.*

Отметьте точки: 1(1,1), 2(2,1), 3(2,2), 4(3,2), 5(3,3), 6(7,3), 7(7,1), 8(11,1), 9(11,6), 10(7,6), 11(7,4), 12(1,4), 13(8,2), 14(10,2), 15(10,5), 16(8,5).

Соедините точки: 1 - 2 - 3 - 4 - 5 - 6 - 7 - 8 - 9 - 10 - 11 - 12 – 1; 13 - 14 - 15 - 16 - 13.

### **Контрольная работа по теме: «Устройство компьютера. Действия с информацией» 2 вариант**

**В заданиях группы «А» необходимо выбрать 1 вариант ответа из представленных.**

**А1. Персональный компьютер не будет функционировать, если отключить:**

а) дисковод;

б) оперативную память;

в) мышь;

г) принтер;

д) сканер.

### **А2.По** *способу восприятия* **информации человеком различают следующиевиды информации:**

а) текстовую, числовую, графическую, табличную и пр.;

б) научную, социальную, политическую, экономическую, религиозную и пр.;

в) обыденную, производственную, техническую, управленческую;

г) визуальную, звуковую, тактильную, обонятельную, вкусовую;

д) математическую, биологическую, медицинскую, психологическую и пр.

# **А3. Тактильную информацию человек получает посредством:**

а) специальных приборов;

б) термометра;

в) барометра;

г) органов осязания;

д) органов слуха

### **А4. Что из ниже перечисленного можно отнести к средствам передачи звуковой (аудио) информации:**

- а) книга;
- б) радио;
- в) журнал;
- г) плакат;

д) газета.

**А5. Примером хранения числовой информации может служить:**

- а) разговор по телефону;
- б) иллюстрация в книге;
- в) таблица суммы чисел;
- г) текст песни;
- д) графическое изображение на экране компьютера.

# Аб. Перевод текста с немецкого языка на русский можно назвать:

- а) информационным процессом передачи информации;
- б) информационным процессом поиска информации;
- в) информационным процессом обработки информации;
- г) информационным процессом хранения информации;
- д) не является ни одним из выше перечисленных процессов.

# А7. Видеозапись школьного праздника осуществляется для:

- а) обработки информации;
- б) копирования информации;
- в) хранения информации;

# А8. Записная книжка в основном используется с целью:

- а) передачи информации,
- б) хранения информации.
- в) обработки информации,
- г) поиска информации.
- д) декодирования информации.

В задании группы «Б» необходимо представить полное решение задачи.

Б1.На координатной плоскости отметьте и пронумеруйте точки, координаты которых приведены ниже. Соедините точки в заданной последовательности. Помните, первое число — по оси ОХ, второе — по осиОУ.

Отметьте точки:

 $1(2,6), 2(2,8), 3(1,10), 4(2,11), 5(4,8), 6(13,8), 7(15,6), 8(10,6), 9(8,2), 10(5,2), 11(7,6), 12(7,8), 13(6,10), 14(9,10), 15(10,8).$ Соедините точки:

 $1 - 2 - 3 - 4 - 5 - 6 - 7 - 8 - 9 - 10 - 11 - 1$ ; 12 - 13 - 14 - 15.

# **Критерия оценивания:**

# **Ответы:**

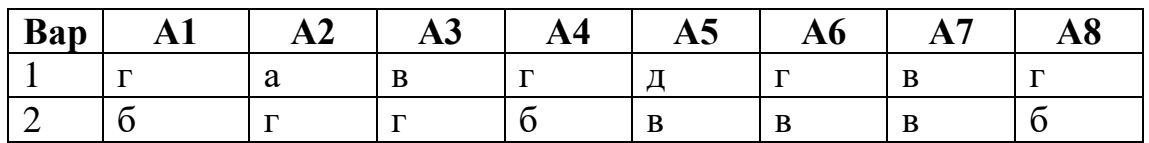

За часть «А» по 1 балу, за часть «В» 2 бала

«5» от 10 до 8

«4» от 8 до 7

«3» от 7 до 6

«2» от 5 до 0

### Контрольная работа по теме: «Текстовые документы» 1 вариант

# Часть А

# 1. Что является текстовым документом?

1) текст, написанный от руки

2) подготовленный доклад, написанный от руки

3) текст, созданный с помощью текстового редактора, но без графических рисунков

4) все приведённые утверждения неверны

# 2. Что называют гипертекстом?

1) текст большого объёма

2) текст, расположенный в Интернете

3) текст, расположенный на другом компьютере

4) текст, специально организованный для быстрого доступа к нужной части информации

# 3. Где не нужен гипертекст?

1) при организации справочников

2) при написании стихотворения

3) при составлении энциклопедии

4) при построении системы оперативной подсказки

# 4. В каком случае введено три символа?

 $1)$  M- $\Pi$ -C

 $2)$  Red

 $3)$  #ht4) ABB.

### 5. Миша написал: «погодахорошая, пойдем гулять». Сколько «слов» написал Миша?

 $1)$  одно

 $2)$  лва

 $3)$  три

 $(4)$  четыре

6. Существует ли абзац, где нет ни одного символа?

1) да 2) нет

### **7. Выберите верное утверждение.**

1) фрагментом текста может быть любое количество строк в разных частях документа

2) фрагмент текста — это то же самое, что абзац

3) фрагментом текста может быть любая последовательность символов, строк,

абзацев, страниц или весь документ

4) ни одно из приведённых утверждений не верно

# **8. Где в текстовом документе количество символов больше?**

- 1) в строке
- 2) в абзаце

3) во фрагменте

4) нельзя однозначно сказать

# **Часть В**

В текстовом редакторе создайте документ по образцу, приведенному в левой части таблицы. Используйте информацию правого столбца таблицы. **Сохраните документ в личной папке в файле Толкиен1.**

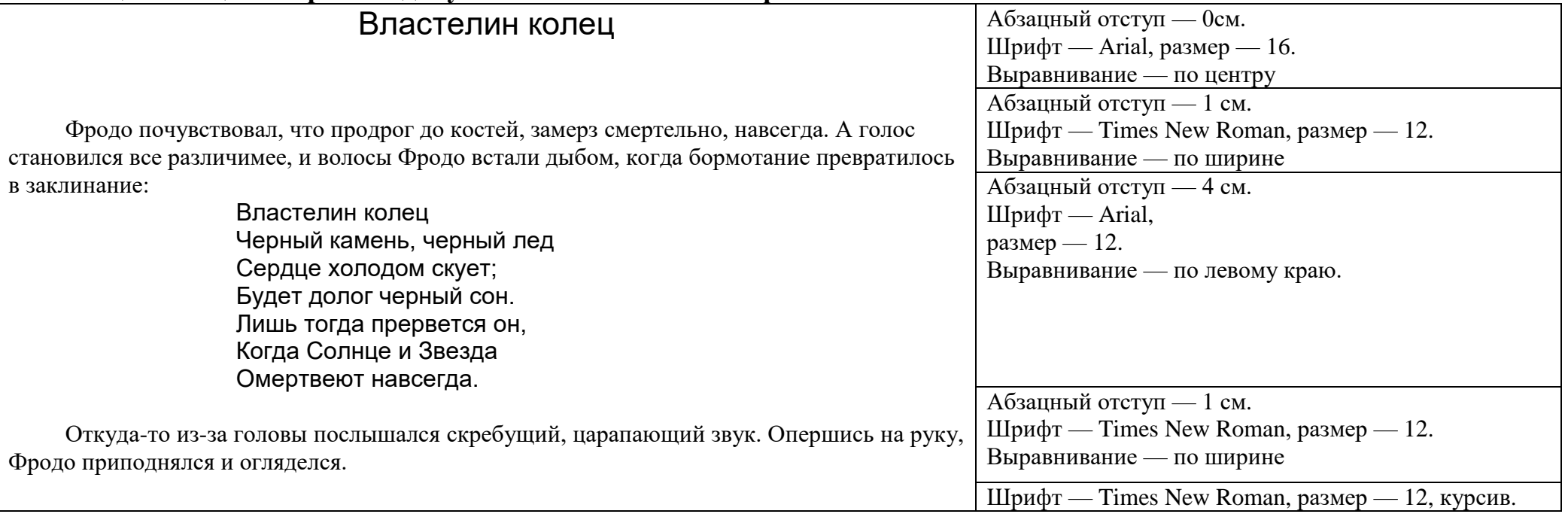

### Контрольная работа по теме: «Текстовые локументы» 2 вариант

### Часть А

### 1. Что называют текстовым документом?

1) заявление о приеме на работу, написанное от руки

- 2) подготовленный доклад, написанный от руки
- 3) текст, созданный с помощью текстового редактора, с графическими вставками
- 4) все утверждения неверны

# 2. Что применяют при организации гипертекста?

- 1) систему ссылок
- 2) специальное форматирование
- 3) каждый раздел с новой страницы
- 4) графические вставки

### 3. Какие свойства есть у текстового документа, организованного как гипертекст?

- 1) текст небольшого объема
- 2) текст, расположенный в Интернете
- 3) текст, расположенный в оперативной памяти
- 4) текст, специально организованный для быстрого доступа к нужной части документа

# 4. В Каком случае введено три символа?

- $1)$  xop
- $2)$  Boy.
- 3) #ht4)  $1C+$

### 5. Миша написал: «скоро новыйгод, поздравляю всех!». Сколько «слов» написал Миша?

- $1)$  два
- $2)$  три
- $3)$  четыре
- $4)$  пять
- 6. Какой символ ограничивает абзац?

1) пробел

2) конец абзаца

3) точка

4) тире

**7. Может ли в абзаце быть больше символов, чем в произвольном фрагменте?**

1) да

2) нет

### **8. Выберите верное утверждение.**

1) фрагмент текста — это то же самое, что строка

2) фрагмент текста — это любое количество строк в разных частях документа

3) фрагмент текста — это любая последовательность символов, строк, абзацев,

страниц или весь документ

4) все утверждения верны

# **Часть В**

В текстовом редакторе создайте документ по образцу, приведенному в левой части таблицы. Используйте имеющуюся информацию правого столбца таблицы. Самостоятельно определите недостающие параметры

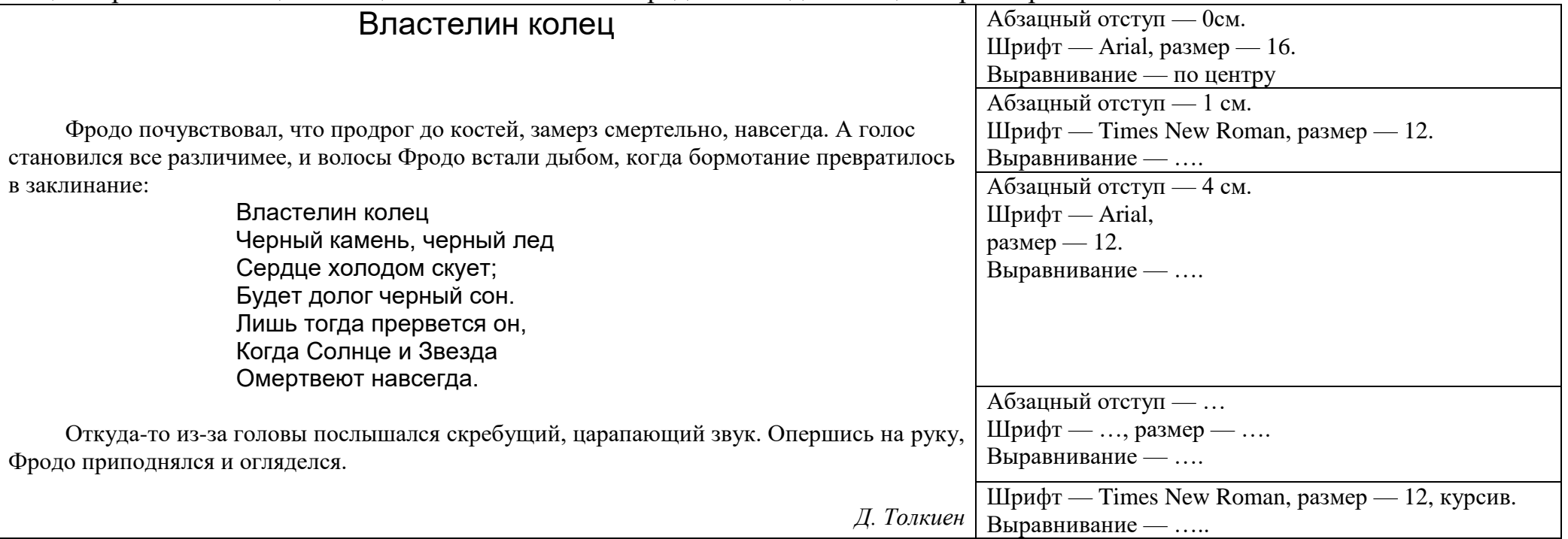

# **Критерия оценивания:**

# **Ответы:**

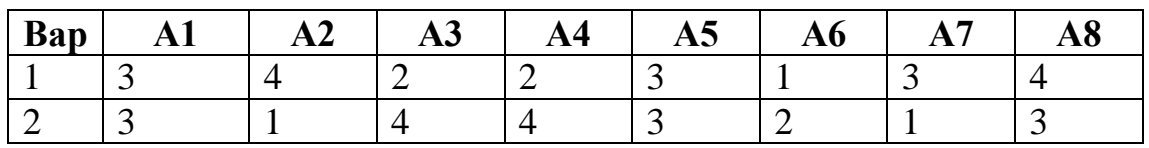

За часть «А» по 1 балу, за часть «В» 2 бала

«5» от 10 до 8

«4» от 8 до 7

«3» от 7 до 6

«2» от 5 до 0

**Контрольная работа по теме «Обработка информации» Вариант 1**

### **1. Процесс получения информации - это:**

- а) выполнение домашней работы
- б) высадка саженцев деревьев
- в) чтение книги
- г) решение задачи по математике

# **2. Укажите процесс хранения информации**

- а) передача по телефону
- б) запись в тетради
- в) чтение учебника
- г) разговор по телефону

# **3. Что будет являться поиском информации?**

- а) получение информации по электронной почте
- б) просмотр фильма
- в) работа с оглавлением книги
- г) перевод текстов на другой язык

# **4. Примером передачи информации служит:**

- а) поиск книги в библиотеке
- б) разговор по телефону
- в) прослушивание музыки
- г) решение задачи по математике

# **5. Обработка информации, направленная на получение новой информации происходит при:** *(несколько вариантов от-*

# *вета)*

- а) преобразовании по правилам
- б) систематизации исходной информации
- в) поиске нужной информации
- г) логическом рассуждении

### **6. Обработка информации, направленная на изменение формы представления информации происходит при:**

- а) преобразовании по правилам
- б) систематизации исходной информации
- в) поиске нужной информации
- г) логическом рассуждении
- д) кодировании информации

# **7. Определить общий признак группы объектов:**

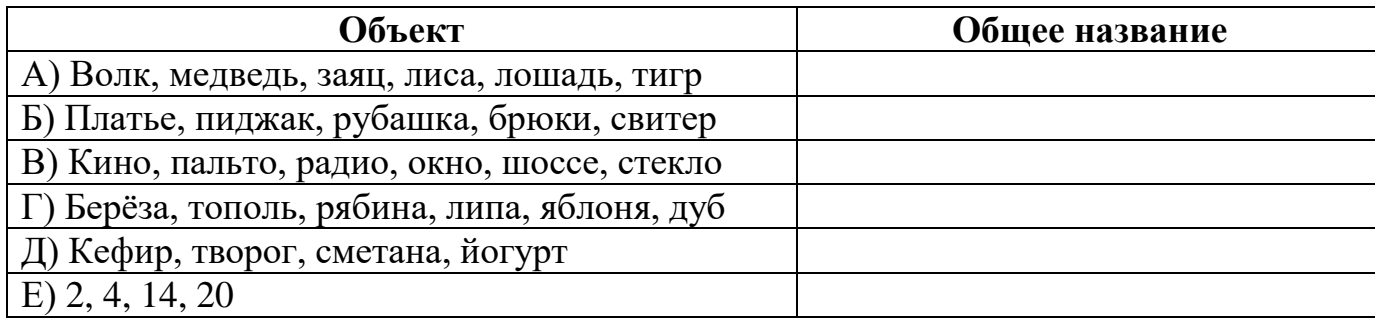

### **8. Определить общее правило преобразование информации**

а.

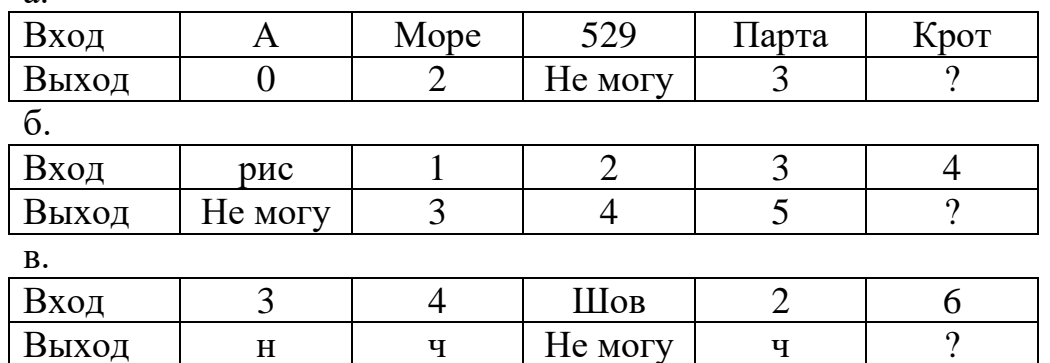

# **9. Найдите лишний объект в каждом ряду, не имеющий отношение ко всем остальным.**

1) Рис, макароны, пшено, греча.

2) Сказка, стихотворение, басня, песня.

3) Песок, дождь, снег, град.

4) Шапка, шарф, шляпа, кепка.

### 10. Дважды выполните последовательность действий (действия записывайте в тетрадь)

1) Задумайте любое однозначное число, кроме нуля;

- 2) Умножь его на 5;
- 3) Произведение увеличь в 2 раза;

4) К результату прибавь 14;

- 5) Из суммы вычти 8;
- 6) Отбрось первую цифру полученного двухзначного числа;

7) Оставшееся число умножь на 7 и раздели его на 2

Какой можно слелать вывод?

11. Лягушка встречала гостей. Лиса пришла раньше медведя, волк – позже зайца, медведь – раньше зайца, сорока – позже волка. Кто пришел раньше всех? В каком порядке приходили гости?

12. Имеются ведро вместимостью 8 л и банка вместимостью 5 л. Как с помощью этих сосудов налить из источника 7 л воды? (Запишите план действий)

> Контрольная работа по теме «Обработка информации» Вариант 1

# 1. Процесс получения информации - это:

- а) выполнение домашней работы
- б) решение задачи по математике
- в) чтение книги
- г) высадка саженцев деревьев

# 2. Укажите процесс хранения информации

- а) разговор по телефону
- б) передача по телефону
- в) чтение учебника
- г) запись в тетради

# 3. Что будет являться поиском информации?

- а) получение информации по электронной почте
- б) работа с оглавлением книги

в) просмотр фильма

г) перевод текстов на другой язык

### **4. Примером передачи информации служит:**

а) поиск книги в библиотеке

- б) решение задачи по математике
- в) прослушивание музыки
- г) разговор по телефону

5. Обработка информации, направленная на получение новой информации происходит при: *(несколько вариантов ответа)*

- а) логическом рассуждении
- б) кодировании информации
- в) поиске нужной информации
- г) преобразовании по правилам
- д) систематизации исходной информации

# **6. Обработка информации, направленная на изменение формы представления информации происходит при:**

- а) преобразовании по правилам
- б) систематизации исходной информации
- в) кодировании информации
- г) логическом рассуждении
- д) поиске нужной информации

# **7. Определить общий признак группы объектов:**

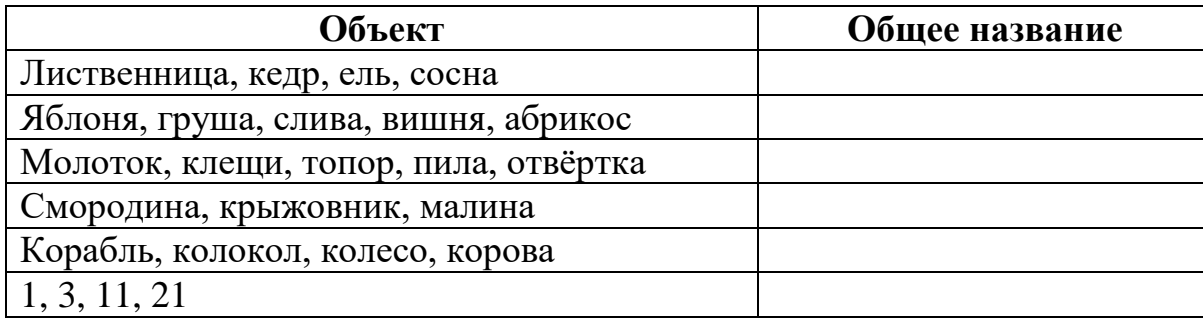

# 8. Определить общее правило преобразование информации

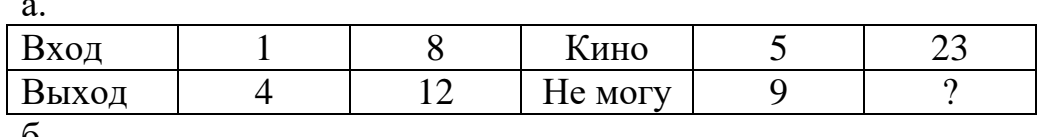

 $\mathbf{0}$ .

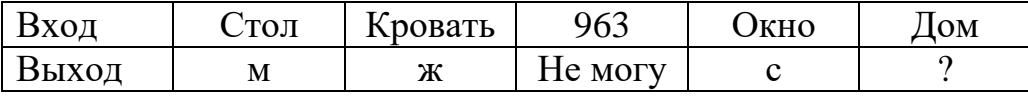

**B.** 

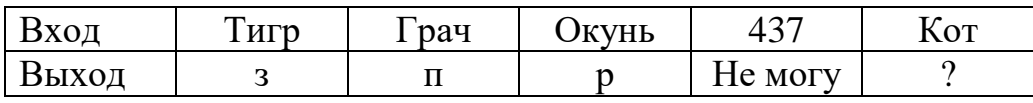

#### 9. Найдите лишний объект в каждом ряду, не имеющий отношение ко всем остальным.

1) Квадрат, прямоугольник, треугольник, точка.

2) Наволочка, полотенце, простынь, пододеяльник.

3) Трактор, велосипед, автомобиль, автобус.

4) Босоножки, сапоги, валенки, ботинки.

# 10. Трижды выполните последовательность действий (действия записывайте в тетрадь)

1) Задумайте любое однозначное число от 1 до 10;

2) Умножь его на 2:

3) К произведению прибавь 3;

4) Полученную сумму умножь на 4:

5) Из полученного произведения вычти 12;

6) Полученную разность разделите на задуманное число;

### Какой можно сделать вывод?

11. На стоянке стоят пять машин. Известно, что «Жигули» стоят перед «Волгой», «Ауди» – после «Тойоты», «Волга» – перед «Мерседесом», «Мерседес» – перед «Тойотой». В каком порядке стоят машины на стоянке?

12. Имеются ведро вместимостью 8 л и банка вместимостью 5 л. Как с помощью этих сосудов налить из источника 7 л воды? (Запишите план действий)

#### **Критерия оценивания:**

#### **Ответы:**

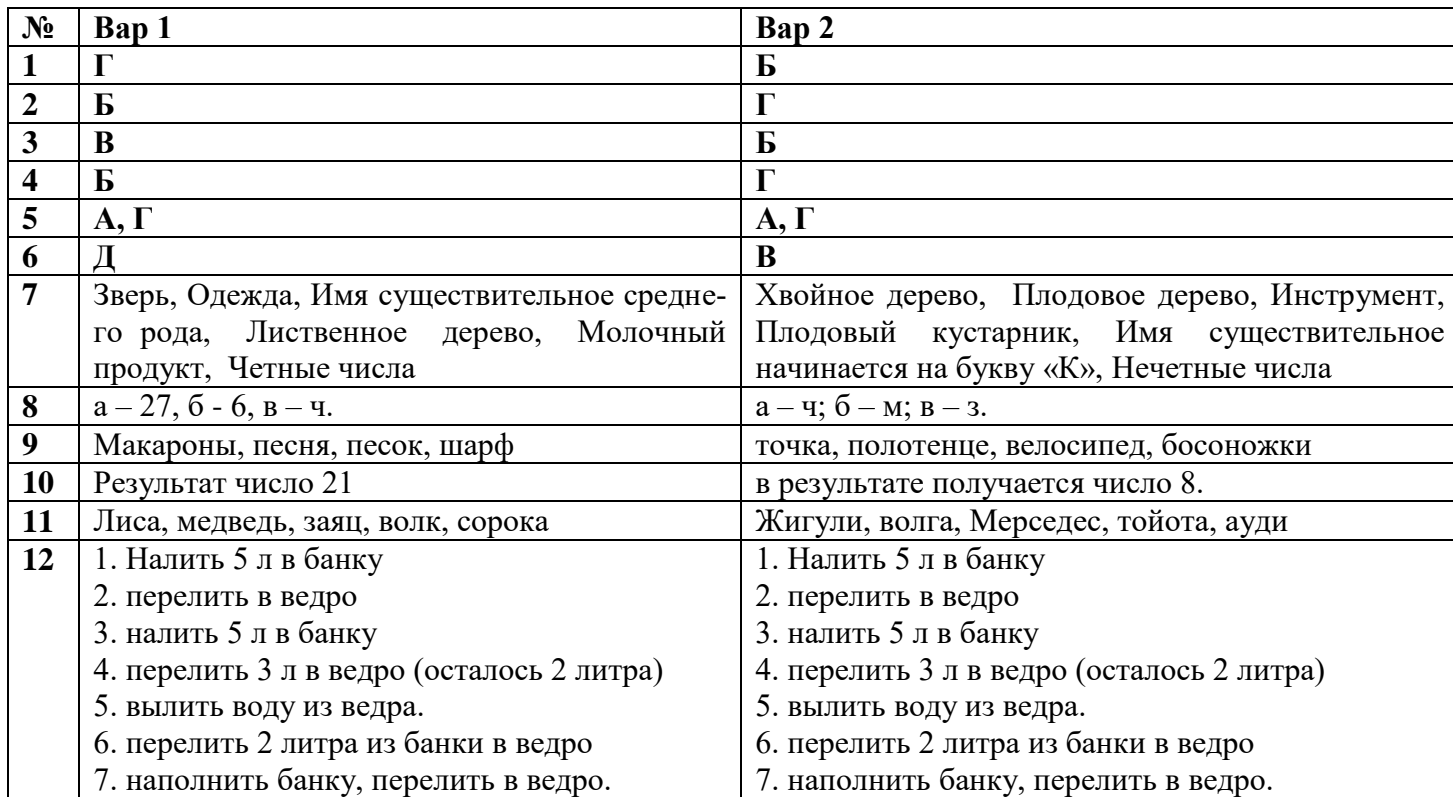

«5» от 17 до 13 «4» от 12 до 10 «3» от 9 до 6 «2» от 5 до 0

#### Итоговая контрольная работа по информатике и ИКТ за курс 5 класса Banuaur<sub>1</sub>

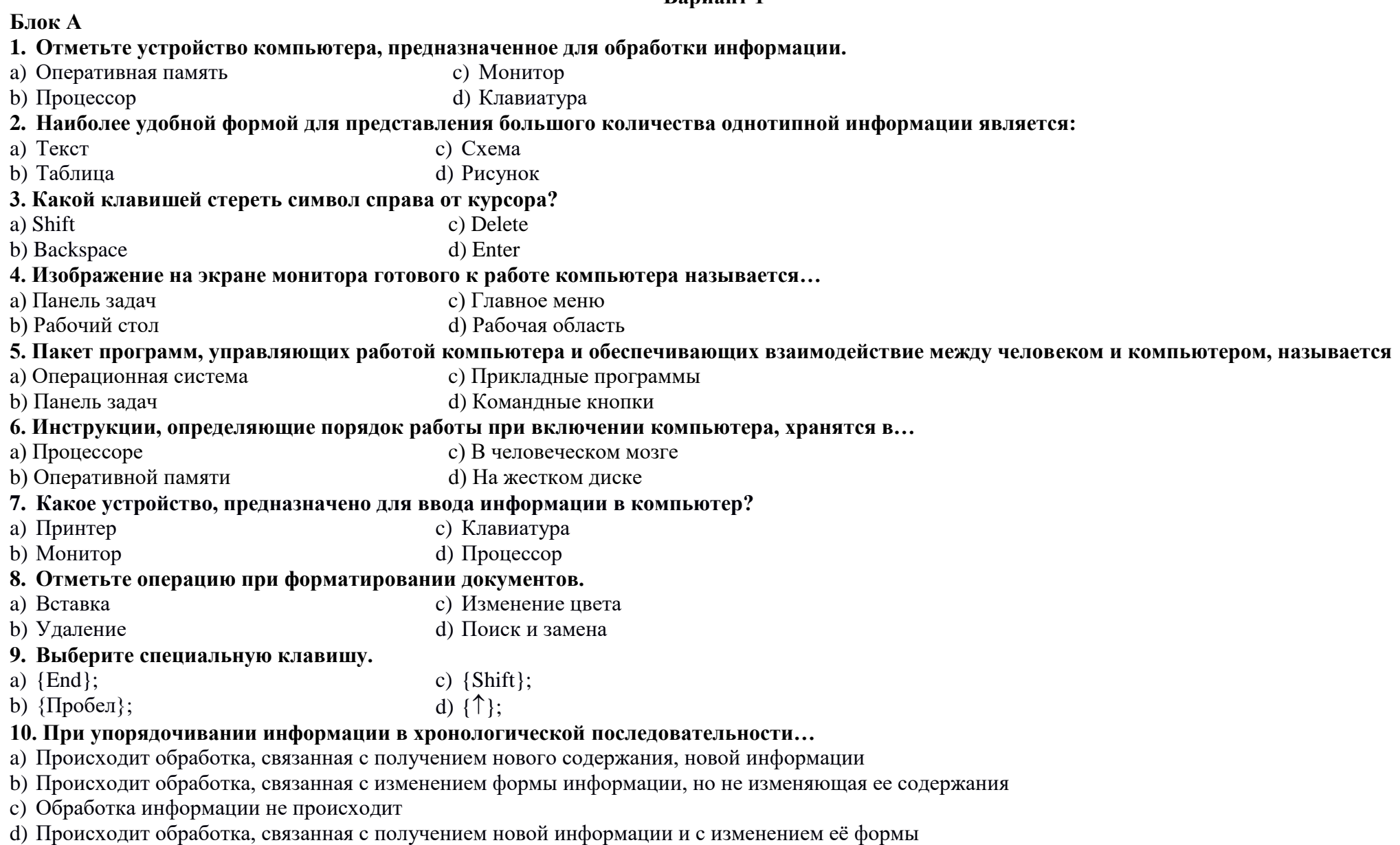

#### 11. При форматировании текстового документа происходит ...

а) Обработка, связанная с изменением формы информации, но не изменяющая её содержания

b) Обработка, связанная с получением нового содержания, новой информации

с) Обработка информации не происходит

d) Происходит обработка, связанная с получением новой информации и с изменением её формы

#### 12. При разработке плана действий происходит ...

а) Обработка, связанная с изменением формы информации, но не изменяющая её содержания

b) Обработка, связанная с получением нового содержания, новой информации

с) Обработка информации не происходит

d) Происходит обработка, связанная с получением новой информации и с изменением её формы

#### 13. Информация - это...

а) Все, что мы слышим

b) Сведения об окружающем нас мире

с) Представление числа в памяти компьютера

d) Последовательность изображений

#### 14. Отметьте современный информационный носитель.

- а) Телевидение с) Лазерный диск
- **b**) Интернет d) Телефон

#### 15. Отметьте инструмент графического редактора.

- а) Распылитель с) Ножницы
- **b**) Бумага

d) Клей

#### Блок Б

#### 16. Решите задачу табличным способом.

Три девочки - Роза, Маргарита и Анюта представили на конкурс цветоводов корзины выращенных ими роз, маргариток и анютиных глазок. Девочка, вырастившая маргаритки, обратила внимание Розы на то, что ни у одной из девочек имя не совпадает с названием любимых цветов. Какие цветы вырастила каждая из девочек?

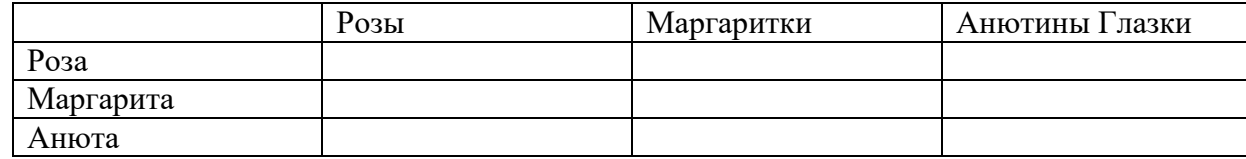

Ответ:

#### Итоговая контрольная работа по информатике и ИКТ за курс 5 класса  $\overline{$ Bapuahr 2

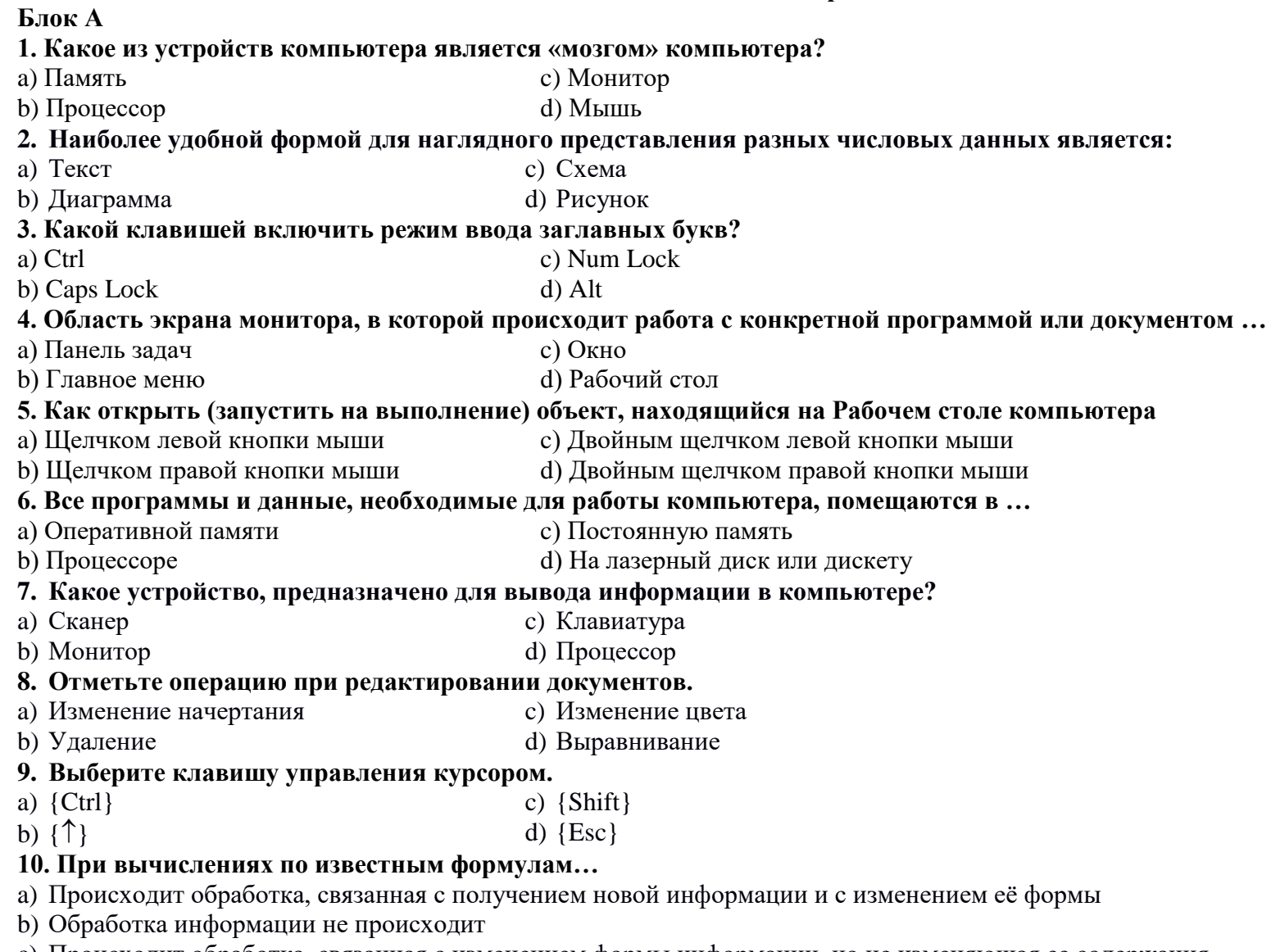

- с) Происходит обработка, связанная с изменением формы информации, но не изменяющая ее содержания<br>d) Происходит обработка, связанная с получением нового содержания, новой информации
- 

#### 11. При форматировании текстового документа происходит ...

а) Обработка информации не происходит

- b) Обработка, связанная с получением нового содержания, новой информации
- с) Обработка, связанная с изменением формы информации, но не изменяющая её содержания
- d) Происходит обработка, связанная с получением новой информации и с изменением её формы

#### 12. При написании сочинения происходит ...

- а) Обработка, связанная с изменением формы информации, но не изменяющая её содержания
- b) Обработка, связанная с получением нового содержания, новой информации
- с) Обработка информации не происходит
- d) Происходит обработка, связанная с получением новой информации и с изменением её формы

#### $13.K$ од – это...

- а) Все, что мы слышим
- **b)** Сведения об окружающем нас мире
- с) Система условных знаков для представления информации
- d) Последовательность изображений

#### 14. Отметьте современный информационный носитель.

- с) Видеокассета а) Телефон
- **b**) Интернет d) Телеграф

### 15. Отметьте инструмент графического редактора.

а) Бумага

- с) Ножницы
- **b**) Клей d) Заливка

#### Блок Б

#### 16. Решите задачу табличным способом.

Квадрат, круг, ромб и треугольник вырезаны из белой, синей, красной и зеленой бумаги. Известно, что: круг не белый и не зеленый; синяя фигура лежит между ромбом и красной фигурой; треугольник не синий и не зеленый; квадрат лежит между треугольником и белой фигурой. Какая фигура вырезана из зеленой бумаги?

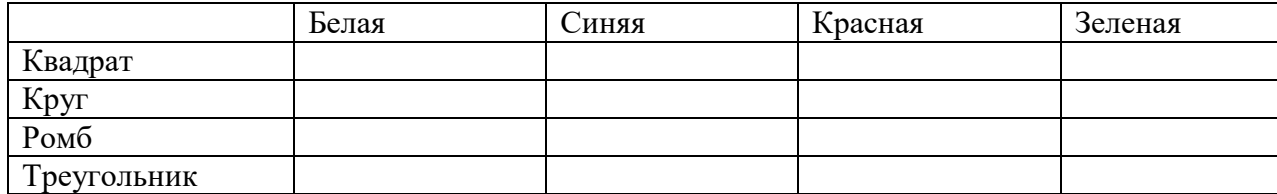

Ответ:

# Критерия оценивания:

Ответы:

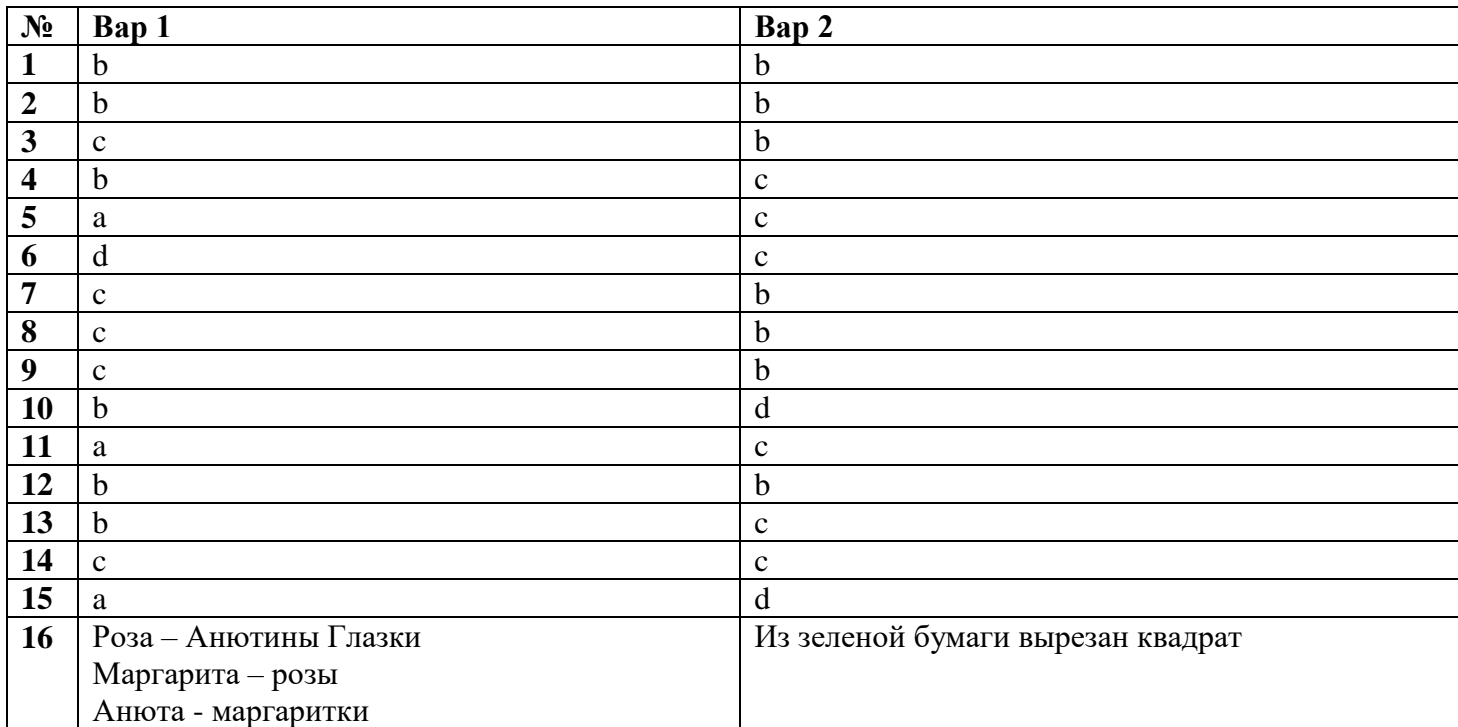

«5» от 17 до 13  $\langle 4 \rangle$  от 12 до 10  $\sqrt{3}$ » от 9 до 6  $\langle 2 \rangle$  от 5 до 0